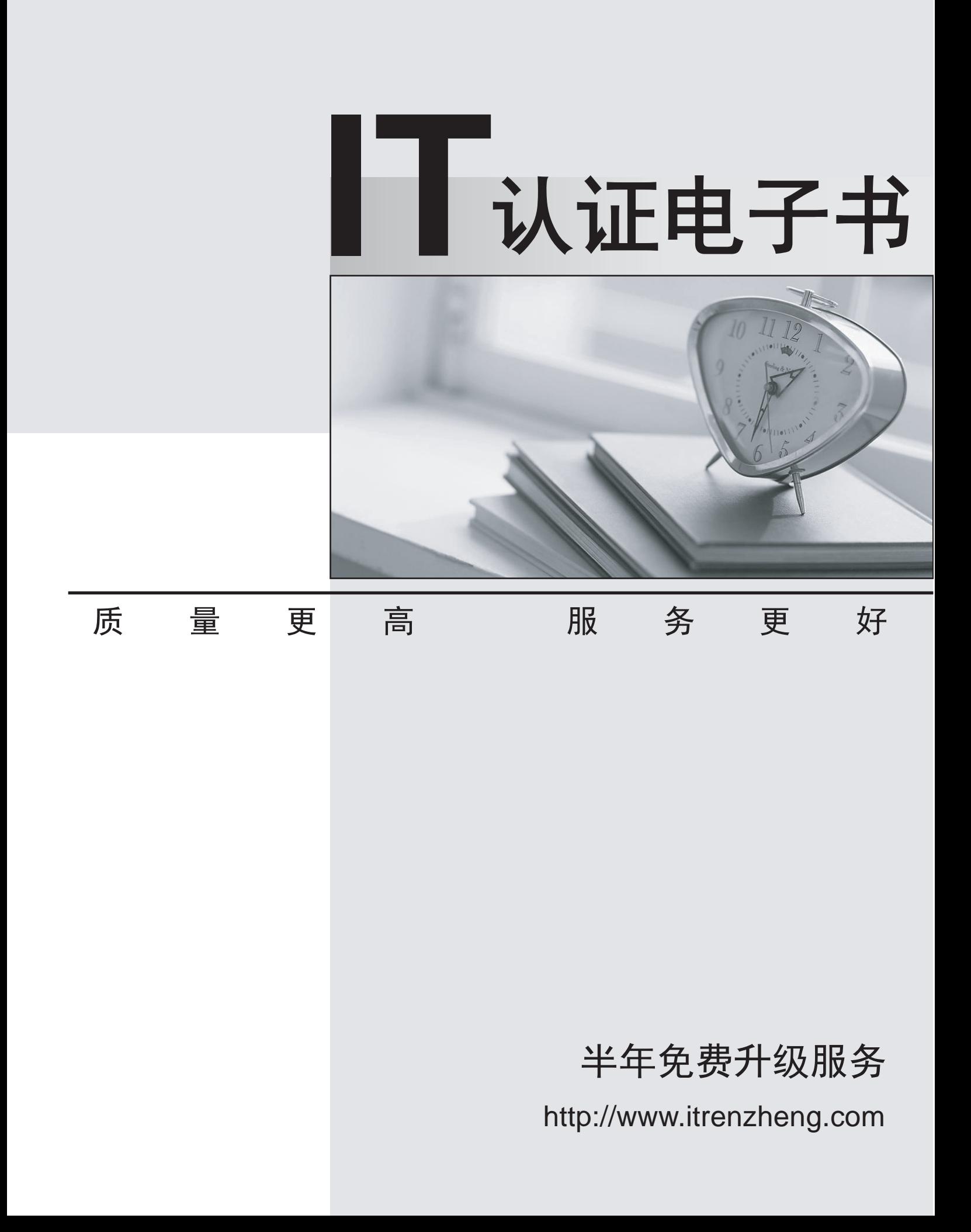

## **Exam** : **270-420**

## **Title** : Partner Certification for SIM:Foundation Exam

## **Version** : DEMO

- 1. Which two options can you use when writing a new policy? (Choose two.)
- A. Existing default policy
- B. Existing predefined policy templates
- C. Copy policy from an existing audit node
- D. Import policy from another policy manager Answer:AB
- 2. What are three issues in today's security invironment? (Choose three.)
- A. Complexity of tools
- B. Quantity of solutions
- C. Security information overload
- D. Quantity of security tools and vendors
- E. Easy availability of network scanner tools Answer: ABC
- 3. What does eTrust WorldView provide?
- A. Redirection of log messages
- B. Guaranteed delivery of messages
- C. Machine-to-machine communication through TCP/IP
- D. Client/server access to the Common Object Repository Answer: D
- 4. When creating a rule with the eTrust Audit Rule Wizard, what should you do after you establish a rule to collect all events from the target, where the events will be created?
- A. Select an action of collector
- B. Associate the rule with the audit database
- C. Specify the table collector to store the audit data
- D. Specify the name of the audit database machine Answer:A

5. For eTrust SCC scheduled or batch reports, which three file types are supported? (Choose three.)

A. XML

B. RTF

C. CSV

D. DOC

E. HTML Answer:ACE

This document was created with Win2PDF available at http://www.win2pdf.com. [The unregistered version of Win2PDF is for evaluation or non-commercial use only.](http://www.win2pdf.com) This page will not be added after purchasing Win2PDF.